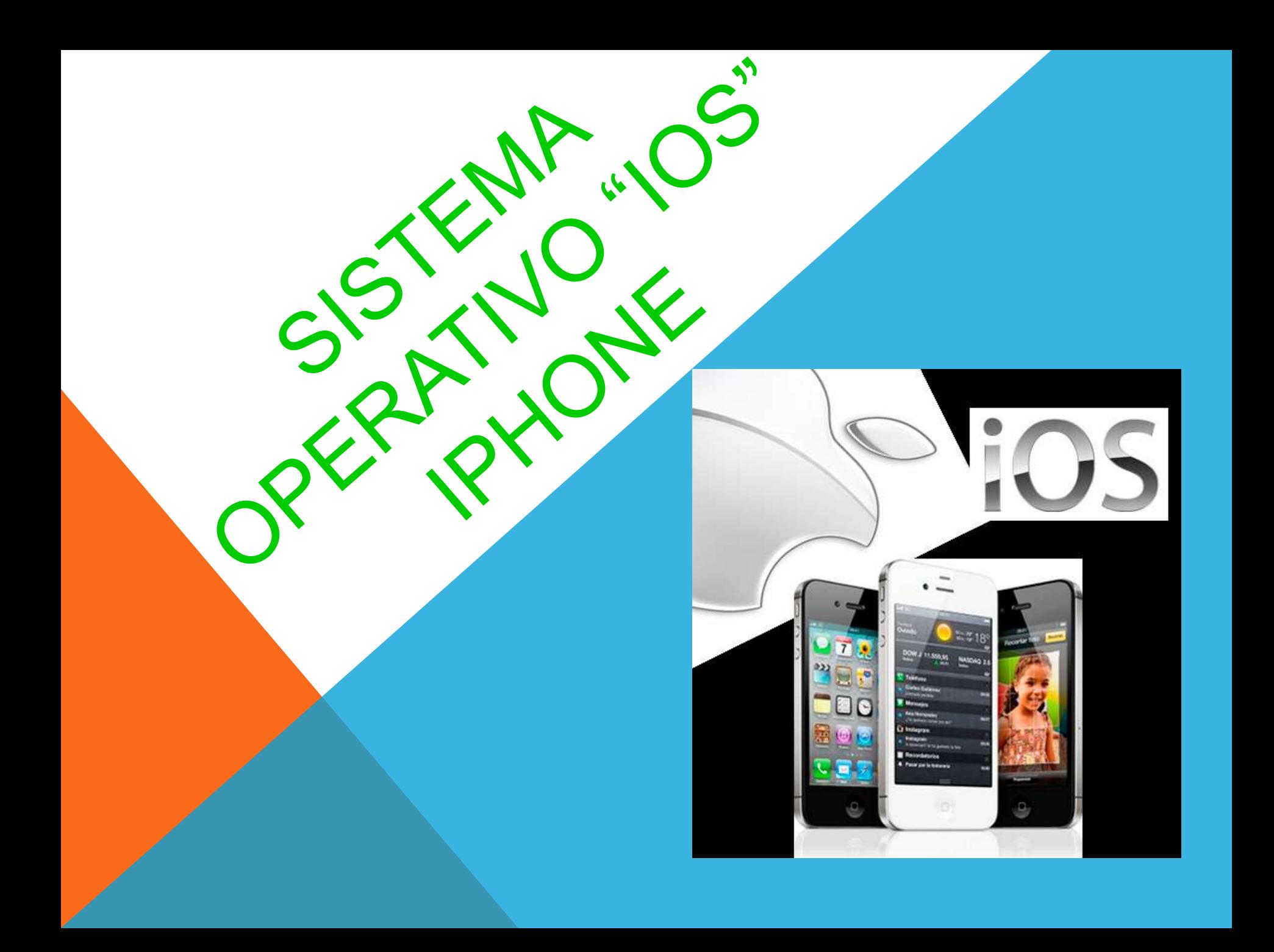

## HISTORIA

**Apple reveló la existencia de iPhone OS en la [Macworld](http://es.wikipedia.org/wiki/Macworld_Conference_&_Expo) [Conference](http://es.wikipedia.org/wiki/Macworld_Conference_&_Expo) [& Expo](http://es.wikipedia.org/wiki/Macworld_Conference_&_Expo) del [9 de enero](http://es.wikipedia.org/wiki/9_de_enero) de [2007,](http://es.wikipedia.org/wiki/2007) [4] aunque el sistema no tuvo un nombre oficial hasta que salió la primera versión beta del iPhone SDK un año más tarde, el 6 de marzo de 2008. Antes de esto se consideraba simplemente que el iPhone ejecutaba OS X.[5] A partir de entonces se llamaría iPhone OS. El lanzamiento del iPhone OS tuvo lugar el [29 de junio](http://es.wikipedia.org/wiki/29_de_junio) de 2007. El [27 de enero](http://es.wikipedia.org/wiki/27_de_enero) de [2010](http://es.wikipedia.org/wiki/2010) [Steve Jobs](http://es.wikipedia.org/wiki/Steve_Jobs), CEO de Apple, anunció el [iPad,](http://es.wikipedia.org/wiki/IPad) un dispositivo muy similar al iPod Touch pero con un enfoque más orientado hacia la industria de contenidos.[7] Este dispositivo, apoyado en una pantalla táctil de mayor dimension, compartiría sistema operativo con sus dos exitosos hermanos, y vendría acompañado de una aplicación oficial para la compra y lectura de libros electrónicos, [iBooks.](http://es.wikipedia.org/wiki/IBooks)**

#### **iOS se deriva de [Mac OS X](http://es.wikipedia.org/wiki/Mac_OS_X), que a su vez está basado en [Darwin BSD,](http://es.wikipedia.org/wiki/Darwin_BSD) y por lo tanto es un sistema operativo Unix.**

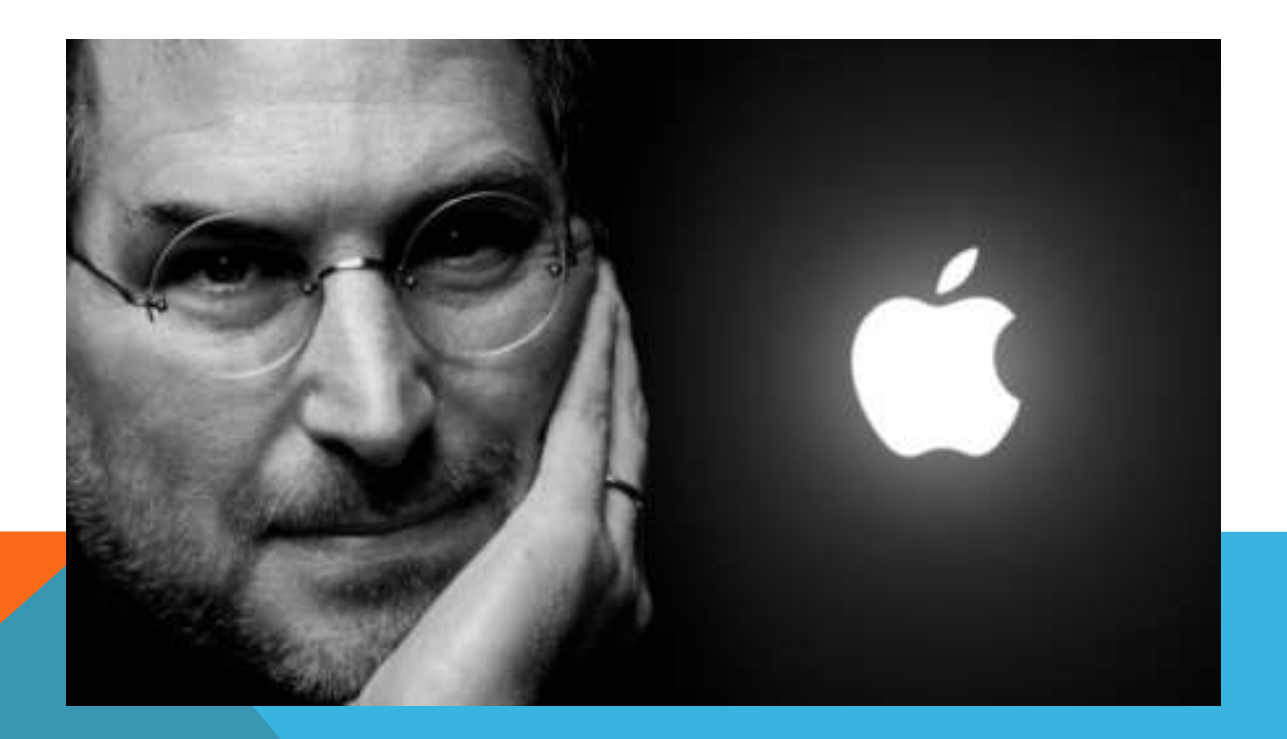

# ¿QUE ES??

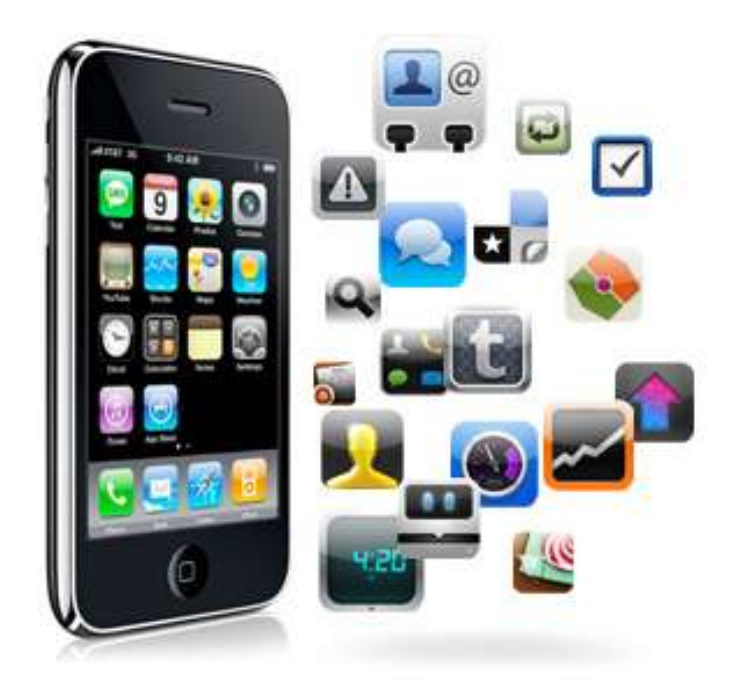

**iOS (iPhone OS) es un sistema operativo desarrollado por Apple originalmente para su teléfono inteligente iPhone, pero lo emplean otros de sus productos como el iPod Touch, iPad y Apple TV. Apple no permite que iOS esté presente en dispositivos de terceras compañías.**

# **CARACTERÍSTICAS GENERALES DEL IOS**

**\* Su [interfaz gráfica](http://www.alegsa.com.ar/Dic/interfaz grafica.php) está diseñada para el [touch](http://www.alegsa.com.ar/Dic/touch screen.php) [screen](http://www.alegsa.com.ar/Dic/touch screen.php), con capacidad para gestos multitouch.**

**\* Su interfaz está constituida básicamente de [sliders,](http://www.alegsa.com.ar/Dic/slider.php) interruptores y [botones](http://www.alegsa.com.ar/Dic/boton.php), con una respuesta inmediata y fluida.**

**\* Soporta acelerómetros internos al dispositivo.**

**\* Emplea unos 500 MB de almacenamiento, aunque varía de modelo en modelo.**

**\* Incluye múltiples aplicaciones para gestionar emails, fotos, cámara, mensajes, clima, notas, Yo uTube, contactos, reloj, etc.**

**\* Soporta multitarea (con algunas limitaciones).**

No tiene soporte para [Adobe Flash](http://www.alegsa.com.ar/Dic/flash.php) ni [Java](http://www.alegsa.com.ar/Dic/java.php), por lo tanto los sitios web con dichas tecnologías no pueden ser vistos en este sistema operativo.

iOS deriva del [Mac OS X.](http://www.alegsa.com.ar/Dic/mac os x.php)

iOS cuenta con cuatro [capas de](http://es.wikipedia.org/wiki/Capa_de_abstracci%C3%B3n)  [abstracción](http://es.wikipedia.org/wiki/Capa_de_abstracci%C3%B3n)

## **La capa del núcleo del sistema operativo.**

**La capa de "Servicios Principales".**

**La capa de "Medios"** 

**La capa de "Cocoa Touch".** 

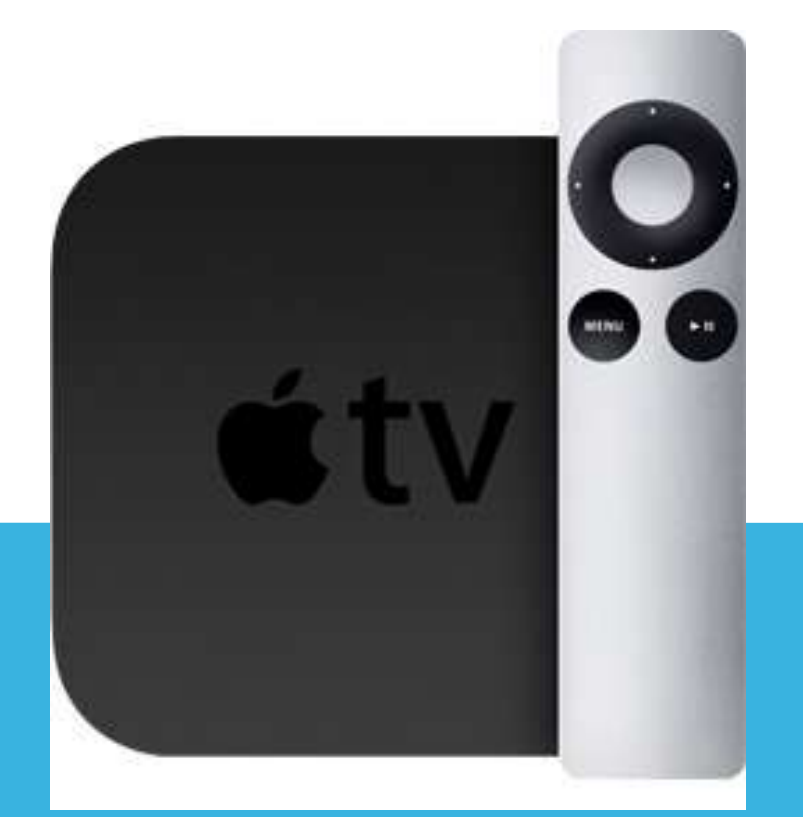

## APLICACIONES

### **El iOS cuenta por defecto con estas [aplicaciones:](http://videojuego.wikia.com/wiki/Aplicaci%C3%B3n_(inform%C3%A1tica)?action=edit&redlink=1)**

# **Primarias**

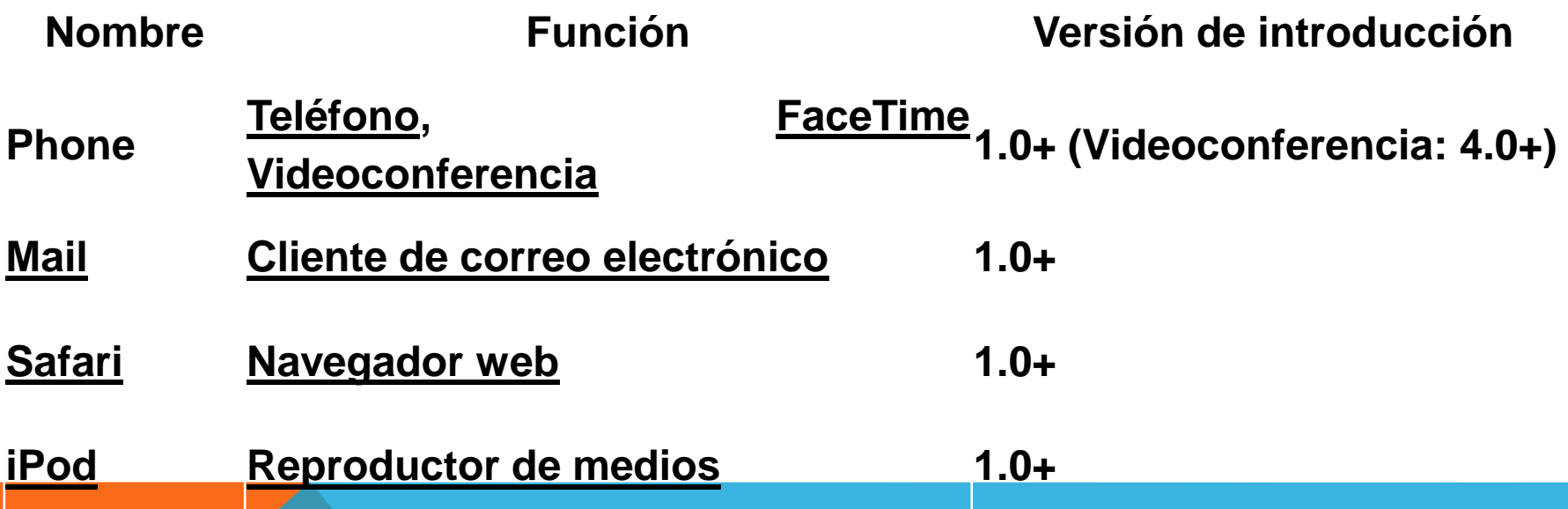

# **Secundarias**

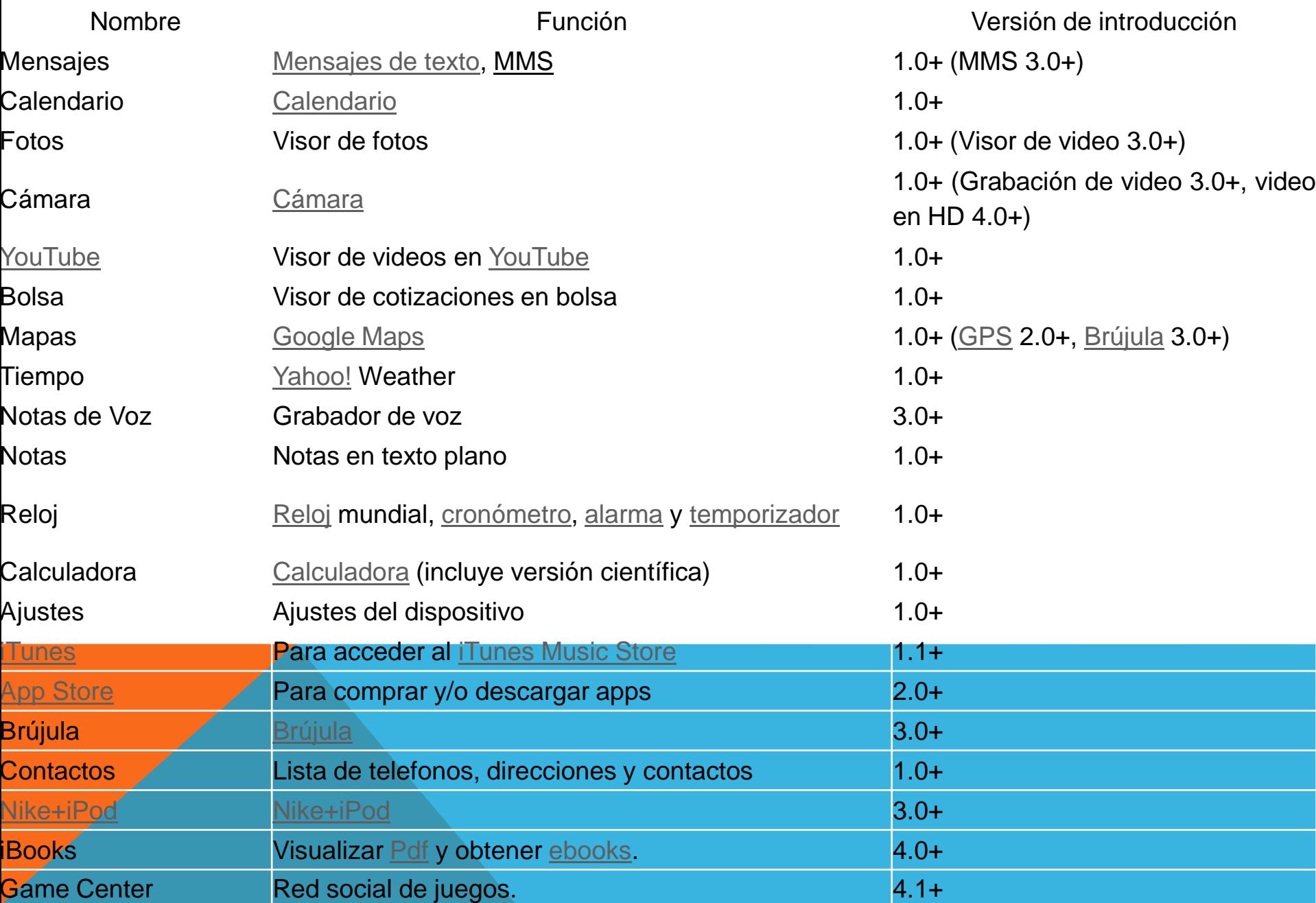

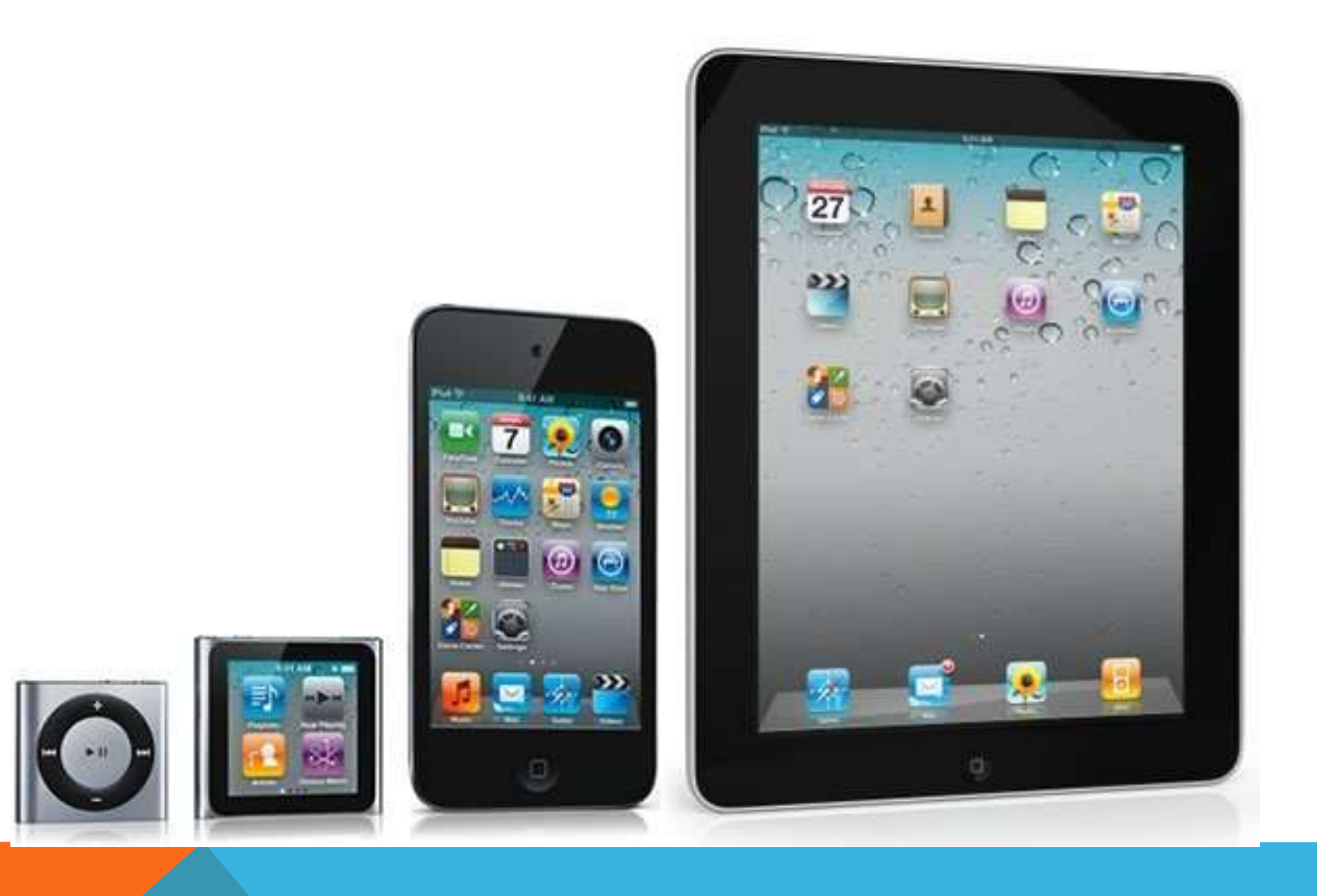

## **Versiones actuales**

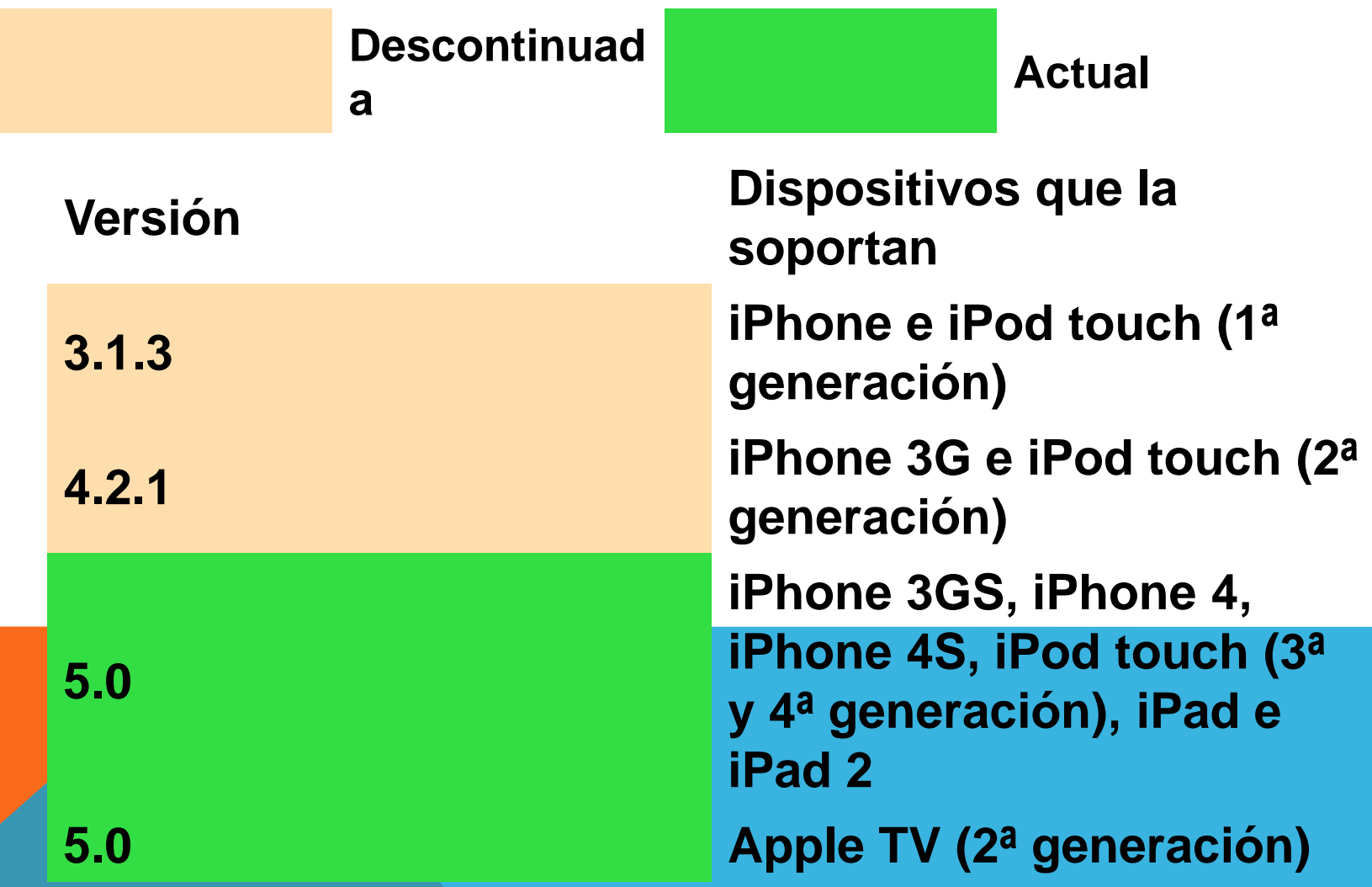

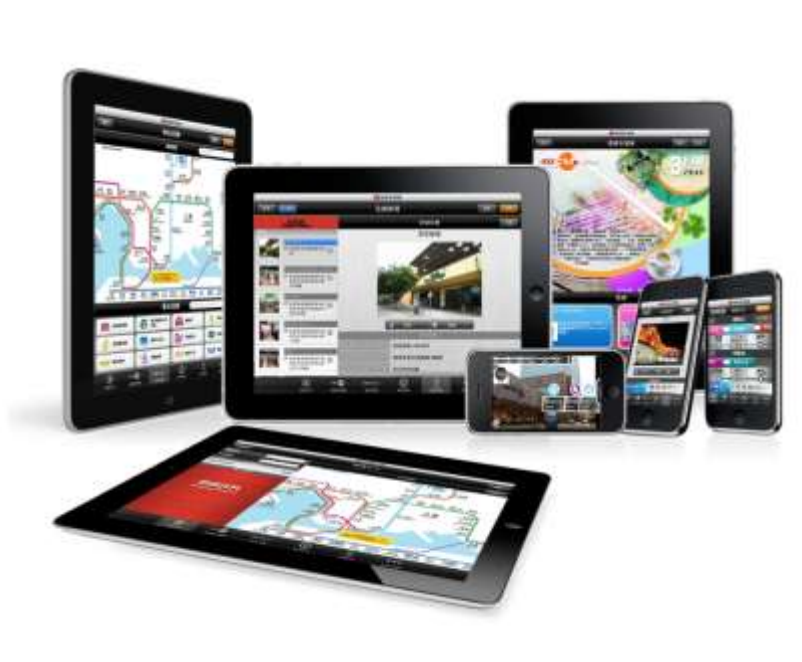

# **ANGIE DAMIAN MOJICA.**

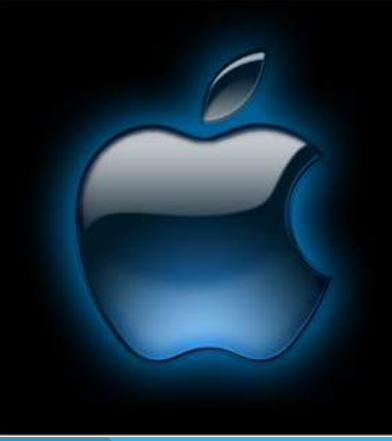

### **NOVIEMBRE 2012**

WEJ

#### **BIBLIOGRAFIA**

**http://www.alegsa.com.ar/Dic/iphone%20os.php**

**http://es.wikipedia.org/wiki/IOS\_(sistema\_operativo)**

**http://es.wikipedia.org/wiki/Anexo:Historial\_de\_versiones\_ de\_iOS**

**http://videojuego.wikia.com/wiki/IOS**

**http://www.ntn24.com/videos/steve-jobs-consideradocomo-uno-de-los-genios-tecnologicos-mas-importa-018729**